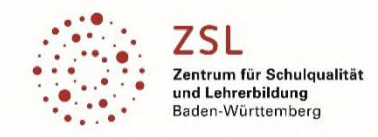

# Präzisierung zu Modulbereich **Gebäudesystemtechnik [E31]**

### Teilmodul E311 | smart home

Dieses Modul behandelt die Grundlagen der Gebäudeautomatisierung mit Komponenten (Bsp.: Hager easy, ABB free at home), welche ohne die Software ETS parametriert werden. Nach einer Einführung in die Hersteller-App wird der Teilnehmer handelsübliche Komponenten parametrieren und kleinere Projekte in Betrieb nehmen. Mit-hilfe von Diagnosemöglichkeiten wird aufgezeigt, welche Möglichkeiten der Fehlersuche vorhanden sind. Grund-lage für die inhaltliche Gestaltung dieses Moduls ist das Lernfeld 7 des Ausbildungsberufes "Elektroniker für Energie- und Gebäudetechnik" und das Lernfeld 9 des Ausbildungsberufes "Elektroniker für Betriebstechnik".

### **Ziele des Moduls:**

- Einstieg in die smart home Gebäudeautomation
- Die Hersteller Apps bedienen können.
- Die Projektierung und Inbetriebnahme einer Anlage mit bis zu 64 Teilnehmern durchführen.
- Mit Hilfe von Diagnosemöglichkeiten Fehler zu lokalisieren.
- Möglichkeiten zur Umsetzung von Lernfeld 7 und Lernfeld 9 aufzeigen.

### **Voraussetzungen:**

• keine

### **Mindestausstattung:**

• keine

### **Inhaltliche Präzisierung:**

- Aufbau und Struktur einer Anlage
- Bedienung von Hersteller Apps
- Projektierung und Inbetriebnahme von verschiedenen praktischen Beispielen:
- Einzel- und Zentralschaltung (Zentralfunktionen)
- zeitabhängiges Schalten,
- logische Verknüpfungen,
- Jalousie,
- Dimmen/Wertgeber,
- Diagnosemöglichkeiten
- Einbindung von smart home Projekten in die Visualisierung

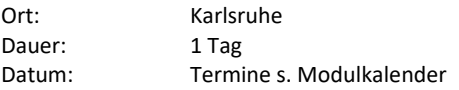

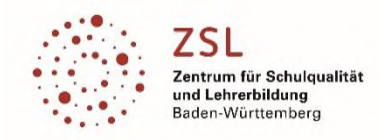

### *Modulfortbildungen>>Elektrotechnik*

# Teilmodul E312 | Grundlagen KNX (ETS)

Dieses Modul behandelt die Grundlagen des Installationsbussystems (KNX/EIB). Nach einer Einführung in die Software "ETS5/6 Professional" wird der Teilnehmer handelsübliche KNX/EIB Produkte parametrieren und kleinere Projekte in Betrieb nehmen. Mithilfe von Diagnosemöglichkeiten wird aufgezeigt, welche Möglichkeiten der Fehlersuche vorhanden sind. Grundlage für die inhaltliche Gestaltung dieses Moduls ist das Lernfeld 7 des Ausbildungsberufes "Elektroniker für Energie- und Gebäudetechnik" und das Lernfeld 9 des Ausbildungsberufes "Elektroniker für Betriebstechnik".

### **Ziele des Moduls:**

- Die Software "ETS5/6 Professional" bedienen können.
- Die Projektierung und Inbetriebnahme einer KNX/EIB- Anlage durchführen.
- Mit Hilfe von Diagnosemöglichkeiten Fehler zu lokalisieren.
- Möglichkeiten zur Umsetzung von Lernfeld 7 und Lernfeld 9 aufzeigen.

### **Voraussetzungen:**

• PC- Kenntnisse, Inhalte und Methoden der Lernfelder

### **Mindestausstattung:**

- PC Arbeitsplätze incl. Software "ETS5/6 Professional"
- KNX/EIB Lehrsystem

### **Inhaltliche Präzisierung:**

- Aufbau und Struktur einer KNX/EIB- Anlage
- Bedienung der Software "ETS5/6 Professional"
- Projektierung und Inbetriebnahme von verschiedenen praktischen Beispielen:
- Einzel- und Zentralschaltung (Zentralfunktionen)
- zeitabhängiges Schalten,
- logische Verknüpfungen,
- Jalousie,
- Dimmen/Wertgeber,
- Diagnosemöglichkeiten der Software "ETS5/6 Professional"

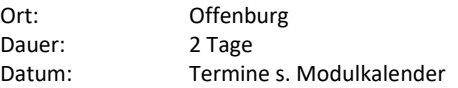

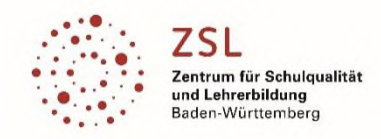

### *Modulfortbildungen>>Elektrotechnik*

### Teilmodul E313 | Visualisierung KNX (Domovea)

Dieses Modul behandelt die Lösung von Visualisierungsaufgaben in Gebäudeinstallationen mit einem Installationsbus (KNX/EIB). Die Visualisierung kann mit einem Tablet PC, Touch Panel, Touch Panel PC oder Smartphone erfolgen. Grundlage für die inhaltliche Gestaltung des Moduls ist das Lernfeld 9 der Ausbildungsberufe "Elektroniker für Betriebstechnik" und "Elektroniker für Energie- und Gebäudetechnik".

### **Ziele des Moduls:**

- Möglichkeiten zur Umsetzung von Lernfeld 9 aufzeigen.
- Programmierung der Visualisierung mit der "domovea" Software.
- Einsatzmöglichkeiten des Panels zur Gebäudevisualisierung.

### **Voraussetzungen:**

- Gute Kenntnisse über das Bussystem KNX/EIB
- Sicherer Umgang mit der Software "ETS4/5 Professional"

### **Mindestausstattung:**

- PC Arbeitsplätze incl. Software "ETS4/5 Professional"
- KNX/EIB Lehrsystem
- "domovea" Server-/ Konfiguration-/ Clientsoftware (kostenlos)
- "domovea" KNX/USB Interface

### **Inhaltliche Präzisierung:**

- Bedienung der "domovea" Software
- Erstellen von Bedienoberflächen/ Gebäudestrukturen
- Einbinden von grafischen Elementen/ Bildern
- Schalten und Dimmen von Leuchten
- Ansteuerung von Jalousien/ Rolläden
- Automationen/ Sequenzen erstellen
- Anbindung von IP- Kameras
- Einbindung externer Geräte über IoT-Controller
- Kommunikationsmöglichkeiten über Internet, WLAN, Smartphone, Tablet PC mit dem Gebäude

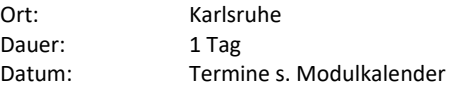

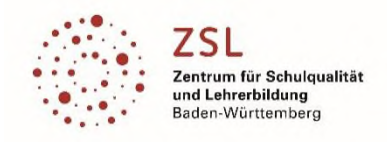

# Teilmodul E314 | Smarthome mit OpenHAB 3 – Grundlagen mit KNX

### **Beschreibung:**

Dieses Modul behandelt die Grundlagen der Verwendung von OpenHAB als Steuer- und Visualisierungszentrale im Smarthome. Nach einer Einführung in die Grundbegriffe und deren Zusammenhänge wird OpenHAB auf einem Raspberry Pi in Betrieb genommen und anhand eines Beispielprojektes die Struktur des Systems erarbeitet. Hierfür wird eine KNX-Modellanlage anhand der Projektdatei in OpenHAB integriert und visualisiert. Erweitert wird mit einer Szenensteuerung und der Einbindung reiner Informationsdienste wie z.B. Wetterdaten. Anwendungen der Visualisierung in der APP und im Browser werden behandelt. Grundlage für die inhaltliche Gestaltung dieses Moduls ist das Lernfeld 7 des Ausbildungsberufes "Elektroniker für Energie- und Gebäudetechnik" und das Lernfeld 9 des Ausbildungsberufes "Elektroniker für Betriebstechnik". In der Fachschule (FTE, FTEGS, FTMHL) werden teilweise Inhalte des neuen Wahlpflichtfach "smart home" mit abgedeckt.

### **Zielgruppe:**

Zielgruppe sind technische und wissenschaftliche Kolleg\*innen, aus unterschiedlichen Schularten die Smarthome-Themen unterrichten.

### **Ziele des Moduls:**

Grundkenntnisse OpenHAB und Smarthome. Anlegen der Gebäudestruktur und Einbindung smarter Geräte. Anlegen einer Visualiserungsseite. Einbindung KNX-Aktoren und Sensoren. Erstellen einer Szenensteuerung. Informationsseiten einbinden.

Möglichkeiten zur Umsetzung von Lernfeld 7 und Lernfeld 9 aufzeigen.

### **Voraussetzungen:**

PC-Kenntnisse, Netzwerkkenntnisse, Inhalte und Methoden der Lernfelder Kenntnisse KNX, KNX-IP und "ETS5 Professional" von Vorteil

### **Mindestausstattung:**

PC-Arbeitsplätze incl. Software "ETS5 Professional" KNX/EIB Lehrsystem Einplatinencomputer (z.B. Raspberry Pi)

### **Inhaltliche Präzisierung:**

Strukturierung der "Things" und "Items" im "Model" des Gebäudes Installation von "Bindings" zur Anbindung einzelner Systeme Zeitschaltuhren Astronomische Uhren Einfache Regeln im Webinterface Schalten, Dimmen und Stellen

### **Weiterführende Fortbildungen:**

Das Modul E316 baut direkt auf dieses Modul auf.

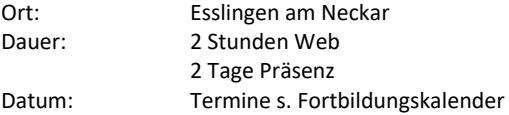

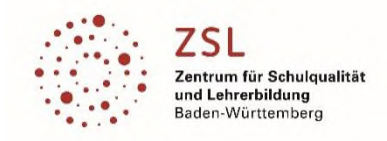

## Teilmodul E315 | Smarthome mit OpenHAB 3 – Projekte für Fortgeschrittene

### **Beschreibung:**

Dieses Modul baut direkt auf E314 auf und zeigt die Möglichkeiten auf, weitere Smarthome-Systeme in eine OpenHAB-Instanz zu integrieren. Als Beispiel können hier Philips Hue, Digitalstrom oder MQTT-Geräte genannt werden. Dieses Modul soll aber auch ein Workshop sein, daher bringen Sie ihre eigenen Systeme im Idealfall mit und alle Teilnehmer können sich an verschiedenen Systemen ausprobieren.

Im Weiteren sollen Datenvisualisierungen wie Temperaturverläufe visualisiert werden. Im ersten Schritt mit der internen Datenverarbeitung von OpenHAB, weiter dann mit InfluxDB und Grafana um auf größere Zeitfenster zur Beobachtung zu visualisieren.

Erweiterte Steuer- und Regelaufgaben werden mittels Rules verarbeitet, wobei auch auf Daten aus der Vergangenheit zugegriffen wird, um Trends abzuleiten. Als Beispiel wird die Verschattung aktiviert, wenn die Raumtemperatur beginnt zu steigen.

Als geschlossenes Projekt wird ein einstellbarer Lichtwecker über Regeln und Kalenderabfragen realisiert.

### **Zielgruppe:**

Zielgruppe sind technische und wissenschaftliche Kolleg\*innen, aus unterschiedlichen Schularten die Smarthome-Themen unterrichten.

### **Ziele des Moduls:**

Erweiterter Umgang mit OpenHAB und dem Betriebssystem openhabian auf dem Raspberry Pi Einbindung unterschiedlicher Smarthome-Technologien Manuelle Einbindung von IoT-Geräten mittels MQTT Persistenz und Graphen zur Visualisierung Übungen zu Regeln und Datenbankzugriffe Einbindung Kalender

### **Voraussetzungen:**

PC-Kenntnisse, Netzwerkkenntnisse, Inhalte und Methoden der Lernfelder Teilnahme am Modul E314: "Smarthome mit OpenHAB - Grundlagen mit KNX" Kenntnisse KNX, KNX-IP und "ETS5 Professional" von Vorteil

### **Mindestausstattung:**

PC-Arbeitsplätze incl. Software "ETS5 Professional" KNX/EIB Lehrsystem Einplatinencomputer (z.B. Raspberry Pi) Smarthome-Systeme

### **Inhaltliche Präzisierung:**

Bindings, Transformations und Rules einsetzen MQTT als Sender und Empfänger mit JSONPATH Persistenz mit rrd4j und InfluxDB Visualisieren mit Graphen und Grafana iCal Einbindung und Anwendung

### **Weiterführende Fortbildungen:**

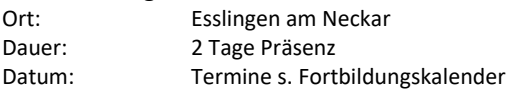